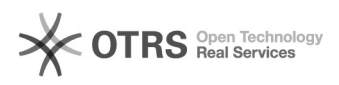

## rhel/centos/suse<sup>[16]</sup>i2node<sup>[1</sup>rpm]

2024.04.29 02:17:50

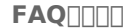

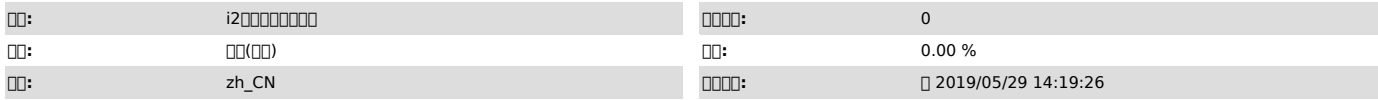

 $\Pi$  ( $\Pi$ )

[root@test-1 ~]# rpm -ivh info2soft-i2node-6.1-21392.el6.x86\_64.rpm

Preparing... \*########## [100%]

This RPM package(info2soft-i2node-6.1-21392.el6) is not compatible with your

os type: 4.1.12-94.7.8.el6uek.x86\_64

error: %pre(info2soft-i2node-6.1-21392.el6.x86\_64) scriptlet failed, exit etivity<br>status 1<br>error: install: %pre scriptlet failed (2), skipping<br>info2soft-i2node-6.1-21392.el6

 $\Box\Box$  <br> ( $\Box\Box$ 

000000000Linux00000000000i2node00000000

## $\Box\Box\Box\quad (\Box\Box)$

Linux<sup>[12node]</sup>

100rpm000000

3000sfs000000

Suuussuuuuuu<br>
[]Redhat 4.7[][]<br>
cp /usr/local/sdata/modules/ELsmp/sfs3.ko<br>/usr/local/sdata/modules/

Ismod | grep sfs

 $\Box \Box \Box$ 

4000i200000<br>chkconfig --add i2node

 $\square\square\square$ 」<br>COODOOOE!70000000000000edhat 70centos 70000000000000000i2node00000000<br>systemct! enable i2node.service

500000selinux00000<br>cp -fr /etc/selinux/config.sdata /etc/selinux/config 000selinux000000000disabled.

 $600000$ 

selinux<sup>[</sup>setenforce 0]

700000

el70000<br>el70000<br>/etc/init.d/i2node start/ el7000000<br>service i2node start